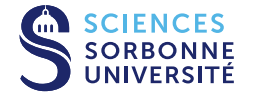

**Domaine :** Informatique STAGES COURTS

# **MATLAB : FORMATION AVANCÉE MIXAGE AVEC JAVA**

**MATLAB** ( « matrix laboratory » ) est un langage de programmation de quatrième génération utilisé à des fins de calcul numérique. MATLAB permet de manipuler des matrices, d'afficher des courbes et des données, de mettre en œuvre des algorithmes, de créer des interfaces utilisateurs, et peut s'interfacer avec d'autres langages comme le C, C++, Java, et Fortran. Ce stage est une formation avancée à l'usage de **MATLAB et Java** dans un contexte de recherche dans les domaines de l'ingénierie et des sciences pour résoudre des défis de conception complexes.

Le stagiaire sera mis en situation d'utiliser les logiciels et de les interfacer de manière professionnelle.

 **Durée de la formation :** 35 heures **Dates :** Voir le calendrier **Lieu :** Campus Pierre et Marie Curie – Paris (Jussieu) **Tarif :** 2850 €

OBJECTIFS ET COMPÉTENCES VISÉES

Comprendre l'interaction entre Matlab et les méthodes des classes java dans l'environnement Matlab (objets, méthodes, propriétés) Étudier les différents types de fonctions et de données Réaliser des interfaces graphiques avancées avec l'utilisation du HTML et des méthodes java pour personnaliser l'interface et les menus sans utiliser l'App Designer ou le guide (mixage java/matlab => handle, callbacks) Créer des programmes autonomes en combinant Matlab et Java Communiquer avec une base de données MySQL (Database Toolbox) Lire et écrire des différents types de fichiers (binaire, ASCII, EXCEL) Développer des architectures de programmation et d'optimisation du code Matlab (Profiler, LIH, Pré-allocation, vectorisation, MEX (C/C++), GPU, E/S,…) Déboguer l'application (try/catch, point d'arrêt), pièges à éviter, conseil

### PUBLIC VISÉ ET PRÉ-REQUIS

#### **Public :**

Scientifiques, Ingénieurs, Assistants ingénieurs, Chercheurs, enseignantschercheurs,

#### **Pré-requis :**

Avoir une formation de base en Matlab et des notions sur les interfaces graphiques

#### PROGRAMME

- Présentation Matlab, Java
- Les objets graphiques Matlab, Scripts et fonctions, Variables, Gestion d'erreurs,Types de fichiers
- UITools, Personnalisation des contrôles Matlab, Java Frame
- Création d'une interface par programmation, Débogage de l'application, Présentation du Matlab Compiler pour la génération d'un programme
- autonome
- Présentation de la database toolbox et mise en application avec un exemple

### **RESPONSABLE(S) PÉDAGOGIQUE**

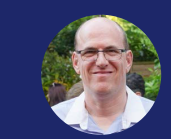

Grégory Sedes

#### INFORMATIONS

**Modalité :** Présentiel

### **Catégorie de l'action de développement des compétences:** (Article L6313-1 du Code du Travail) Action de formation **Effectifs :** Min 4 pers. / Max 10 pers.

**Possibilité de sessions sur-mesure**

# **CONTACT**

 $20144278282$  ingenierie-fc@sorbonneuniversite.fr

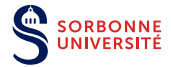

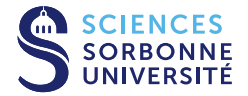

sur une base de données MySQL,

Rappels sur les manipulations de tableaux et structures et liste des fonctions associées

Optimisation du code Matlab

Programme détaillé sur demande

# MÉTHODES

Travail en petit groupe avec un encadrant, sur ordinateur sous Windows 10 et avec Matlab R2016 à R2018 **Documents :** Supports de cours PDF

# MODALITÉS D'ÉVALUATION

Attestation de fin de formation et de compétences

# ET APRÈS

Cette formation permet aux individus de sécuriser leur parcours professionnel en leur donnant les compétences nécessaires pour accompagner les entreprises dans les enjeux liés à leur secteur d'activité et s'adapter aux évolutions technologiques associées..

### LES + DE LA FORMATION

Formation conçue en cohérence avec les besoins identifiés sur le marché du travail

Méthode pédagogique orientée vers l'acquisition d'outils stratégiques et

- opérationnels efficaces, complets, pertinents et innovants Corps professoral composé d'ingénieurs de recherche
- 

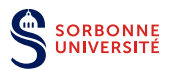